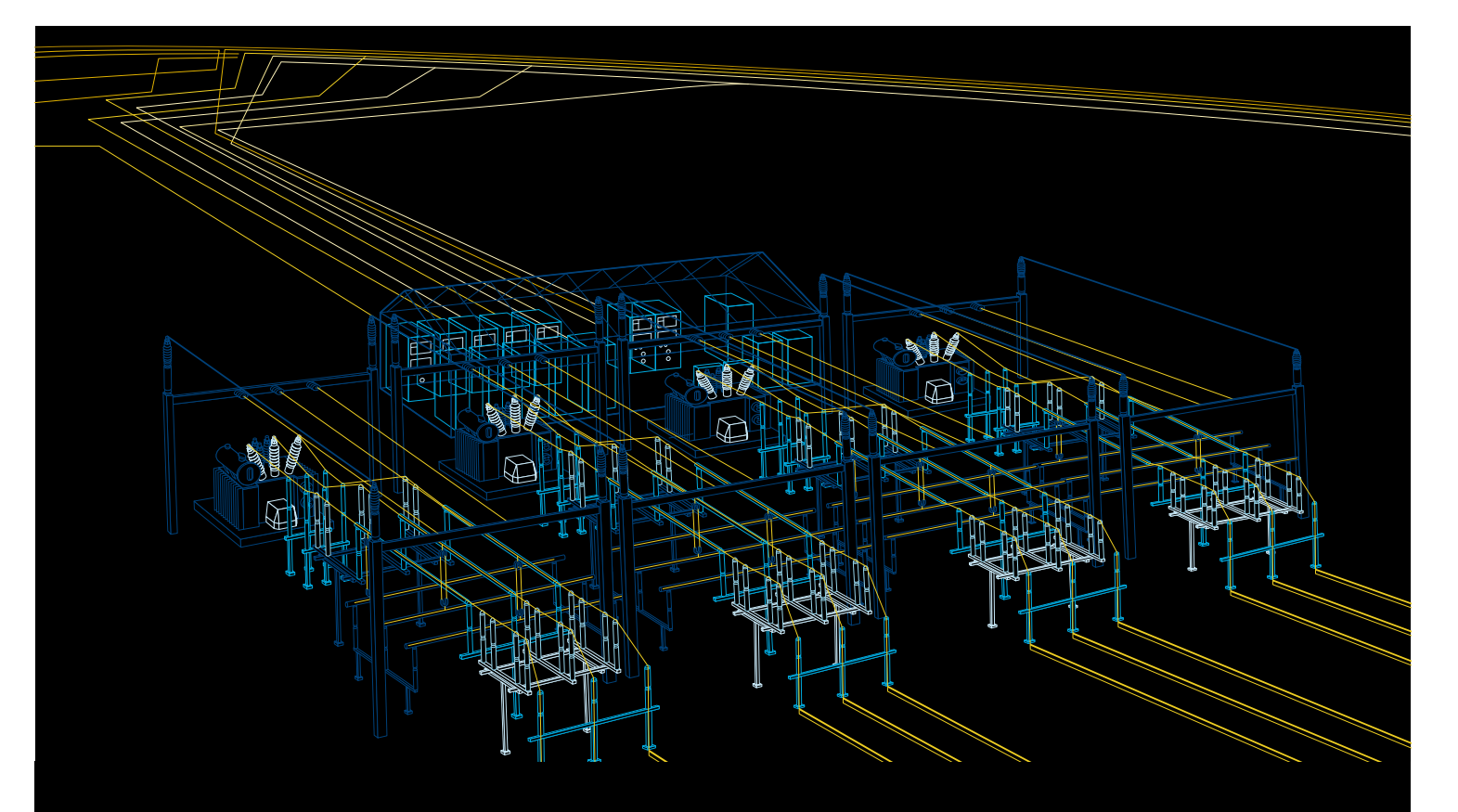

# Gestion des DEI Relion® Gestionnaire des dispositifs de protection et de contrôle-commande PCM600

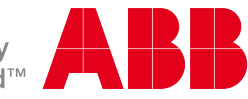

Power and productivity for a better world<sup>™</sup>

# Gestion efficace des dispositifs de protection et de contrôle-commande Relion®

Le gestionnaire des dispositifs de protection et de contrôlecommande PCM600 offre des fonctions polyvalentes tout au long du cycle de vie des dispositifs de protection et de contrôle-commande Relion®, quel que soit le niveau de tension. Cet outil simple d'utilisation vous aide à gérer vos dispositifs de protection et de contrôle-commande, de la configuration des applications et de la communication à la gestion des perturbations, y compris les rapports automatiques sur les incidents.

Conçu pour communiquer, le PCM600 dialogue rapidement et efficacement avec les dispositifs intelligents (IEDs) par l'intermédiaire du protocole TCP/IP, via un réseau local d'entreprise LAN ou un réseau étendu WAN, ou bien directement par l'intermédiaire de la porte de communication frontale des dispositifs. L'outil PCM600 est capable de lire et d'écrire toutes les données de configuration et de paramétrisation d'un dispositif intelligent en une seule commande. L'interface utilisateur, les tâches et le modèle de données basé sur

la norme CEI 61850 sont conçus selon la même philosophie que les dispositifs de protection et de contrôle-commande Relion, ce qui garantit une intégration sans heurts entre l'outil et les dispositifs.

Le PCM600 sécurise également les projets et les données créés à l'aide de versions antérieures, assurant ainsi une compatibilité amont.

## Une ingénierie efficace

Le PCM600 est conforme à la norme CEI 61850. Ceci simplifie l'ingénierie des dispositifs intelligents (IEDs) et permet l'échange d'informations avec d'autres outils conformes à la norme. Le PCM600 utilise l'aspect et la convivialité familiers de l'explorateur Windows® afin de faciliter la navigation et la compréhension des fonctions. Il offre des fonctions efficaces comme « glisser-déposer », ce qui permet de créer des projets conformes aux topologies réelles du réseau électrique. Il vous permet également d'accéder facilement aux fonctionnalités des dispositifs de protection et de contrôle-commande et de filtrer les informations.

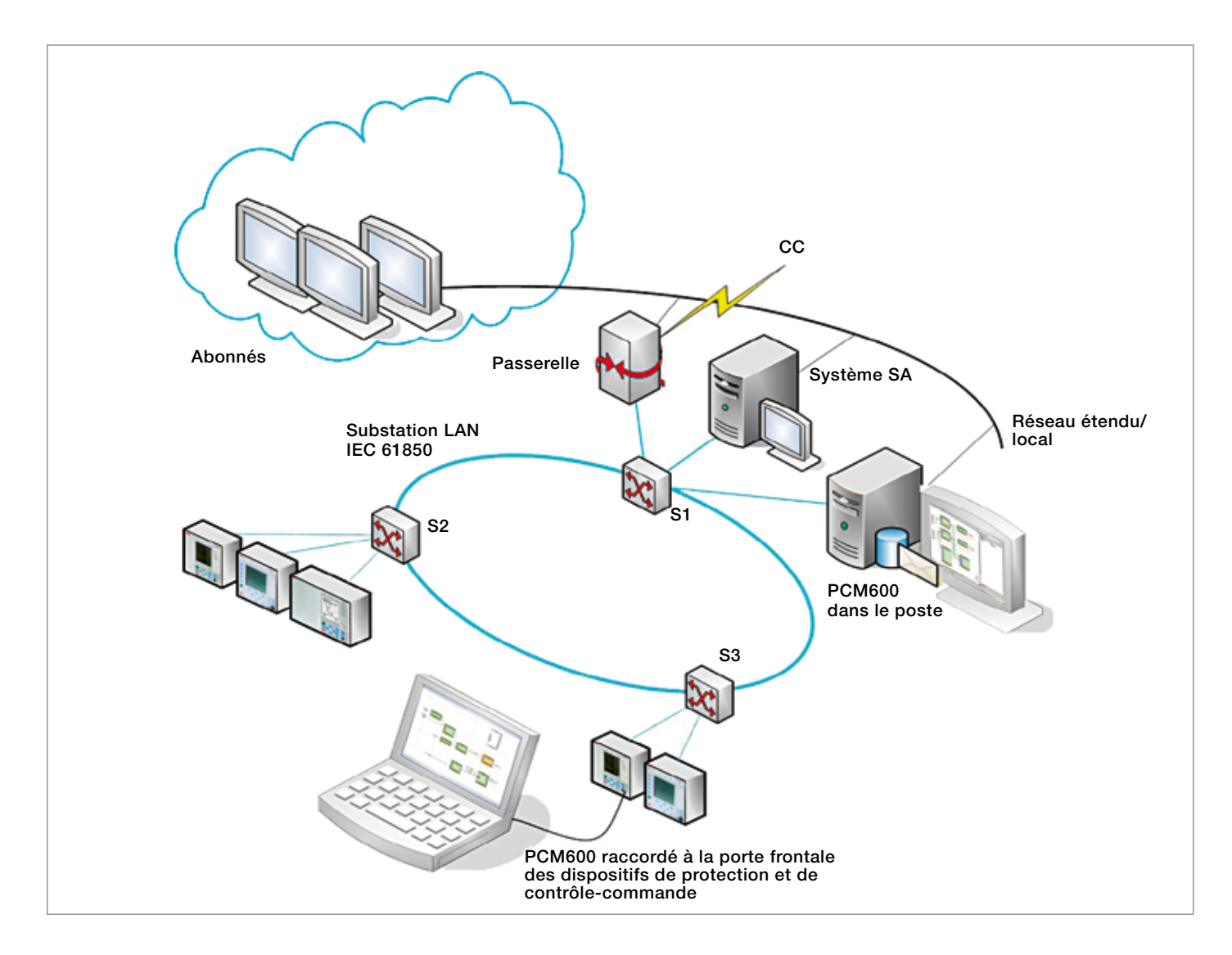

Le PCM600 fait appel au concept de « Connectivity Package » (paquet de connectivité) unique d'ABB qui simplifie l'ingénierie des dispositifs intelligents et réduit les risques d'erreurs. Ce paquet rend automatiquement disponibles la configuration et les autres données des dispositifs dans le PCM600. Il contient également une description détaillée des dispositifs intelligents, composée de signaux de données et de paramètres ainsi que de la documentation des appareils.

### Une configuration logicielle efficace

La fonction avancée de configuration graphique offre des moyens efficaces pour créer, adapter et modifier les configurations logicielles. Les configurations logicielles peuvent également être enregistrées comme modèles pour être réutilisées ultérieurement. Le PCM600 affiche l'intégralité du flux des signaux, de leur entrée jusqu'à leur sortie. Il assiste également l'utilisateur lors de la création des configurations logicielles en colorant les blocs fonctionnels afin de garantir que les entrées obligatoires ont été correctement raccordées. Avant d'écrire la configuration dans un dispositif intelligent l'outil la valide intégralement afin de s'assurer qu'elle ne contient aucune erreur de syntaxe.

De plus, vous pouvez comparer la configuration présente dans l'outil avec celle du dispositif intelligent. En outre, la fonction de surveillance en ligne de l'état des signaux permet de vérifier les processus en temps réel sur le dispositif intelligent, ce qui est extrêmement utile en cas de dépannage.

Le PCM600 inclut des fonctions de copier-coller et d'export-import efficaces qui vous permettent de réutiliser la configuration de dispositifs intelligents de travée ou de postes existants. Toutes les données associées aux dispositifs de protection et de contrôle-commande, aux travées ou aux postes, telles que les réglages, la configuration graphique ou la topologie sont automatiquement copiées dans l'architecture du nouveau poste.

#### Raccordement flexible des signaux

La matrice de signaux graphique du PCM600 vous permet de raccorder aisément les transformateurs de courant, les transformateurs de tension et les signaux d'entrée et de sortie binaires sans devoir modifier la configuration. Ceci s'avère particulièrement utile au moment de la mise en service, au cas où les connexions entre le processus et les plaques à bornes des dispositifs doivent être modifiées. La matrice de signaux est également utilisée pour raccorder les signaux GOOSE entre les différents dispositifs intelligents.

Par ailleurs, toute modification apportée à la matrice de signaux est reportée dans la configuration graphique. De même, les modifications apportées à la configuration graphique ayant une incidence sur la matrice de signaux sont automatiquement reportées dans la matrice des signaux. Ceci vous offre à tout moment une vue d'ensemble cohérente de la configuration des appareils.

#### Ingénierie efficace de la communication

Le PCM600 inclut des fonctions qui permettent facilement l'ingénierie de la communication basée sur le protocole CEI 61850-8-1 et sur d'autres protocoles. En ce qui concerne le protocole de communication CEI 61850, le PCM600 fournit les données nécessaires (fichiers SCL) aux outils d'ingénierie de la communication ou du système. En outre, il possède les fonctions requises pour gérer la configuration de la communication entre travées au sein des dispositifs intelligents. Dans un système basé sur la norme CEI 61850, la communication entre travées (Generic Object Oriented System-Wide Events ou GOOSE) est importante car elle est souvent utilisée pour les messages critiques en termes de temps tels que les signaux de déclenchement et l'inter-verrouillage de poste. Le PCM600 vous permet donc de tirer pleinement avantage des performances de la communication GOOSE offertes par les dispositifs de protection et de contrôle-commande Relion d'ABB.

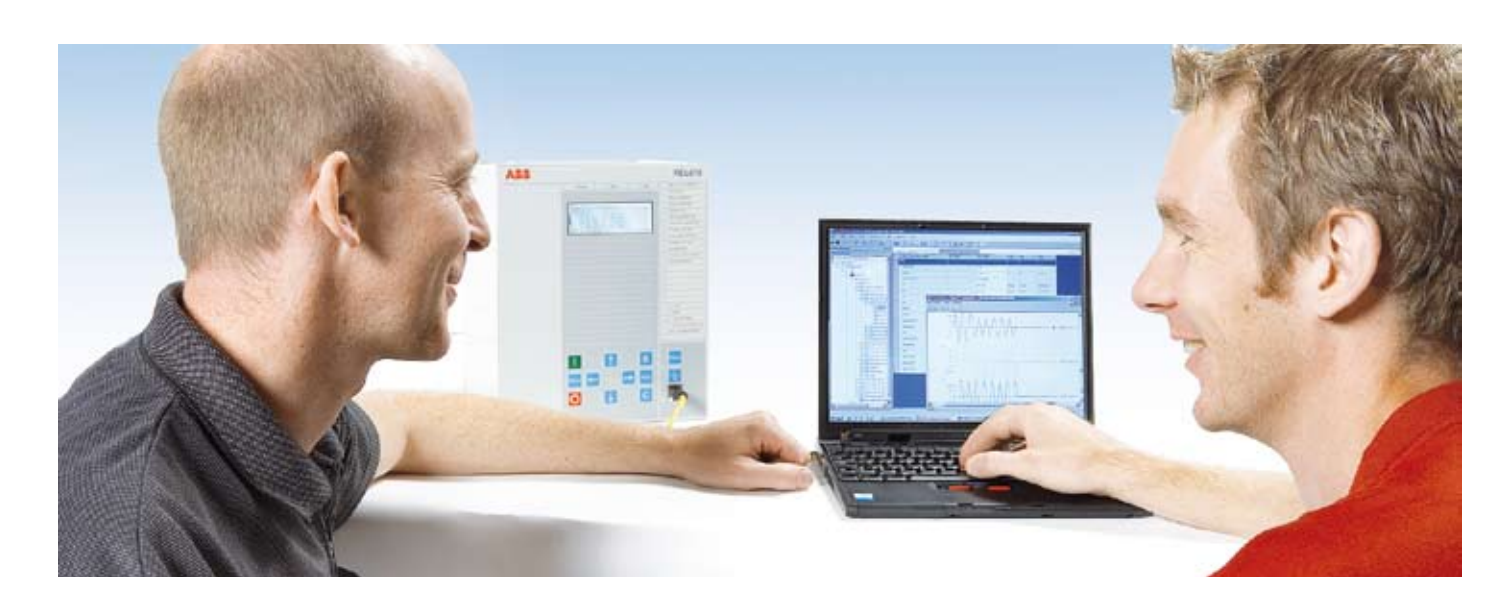

# Fonctionnalités pour une ingénierie efficace

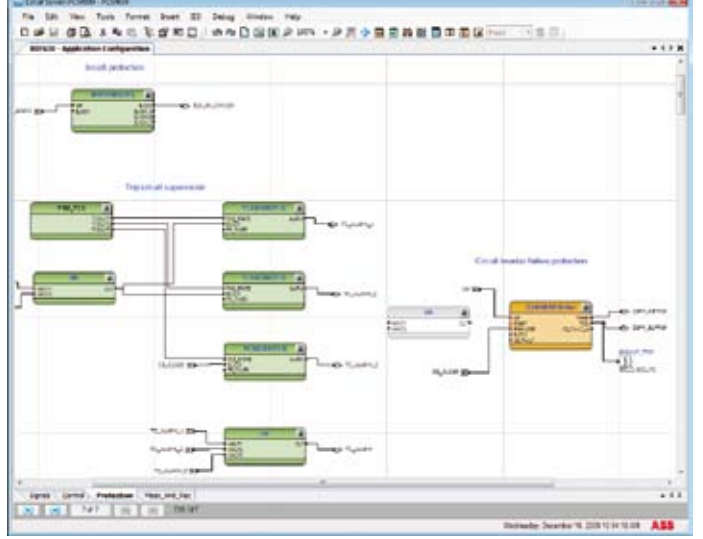

La configuration de l'application vous permet de créer, modifier ou visualiser facilement la configuration d'un dispositif. La couleur des blocs fonctionnels vous indique directement l'état de la fonction dans la configuration: non connecté (gris), partiellement connecté (jaune) ou entièrement connecté (vert).

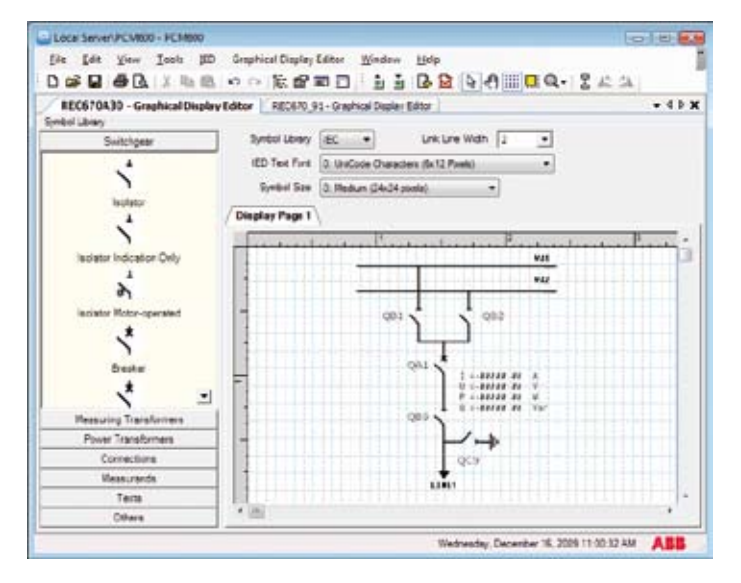

L'éditeur de vue graphique vous permet de créer facilement le schéma unifilaire pour l'IHM du dispositif intelligent (IEDs), en fonction de l'architecture du poste avec ses appareillages de coupure.

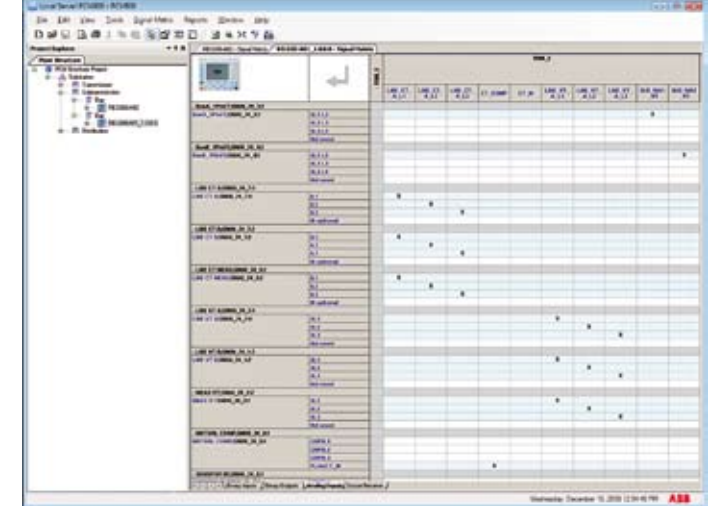

La matrice de signaux vous permet de raccorder les interfaces du processus à n'importe quel point de connexion d'entrée/de sortie de la configuration, de la même façon qu'une matrice de déclenchement traditionnelle.

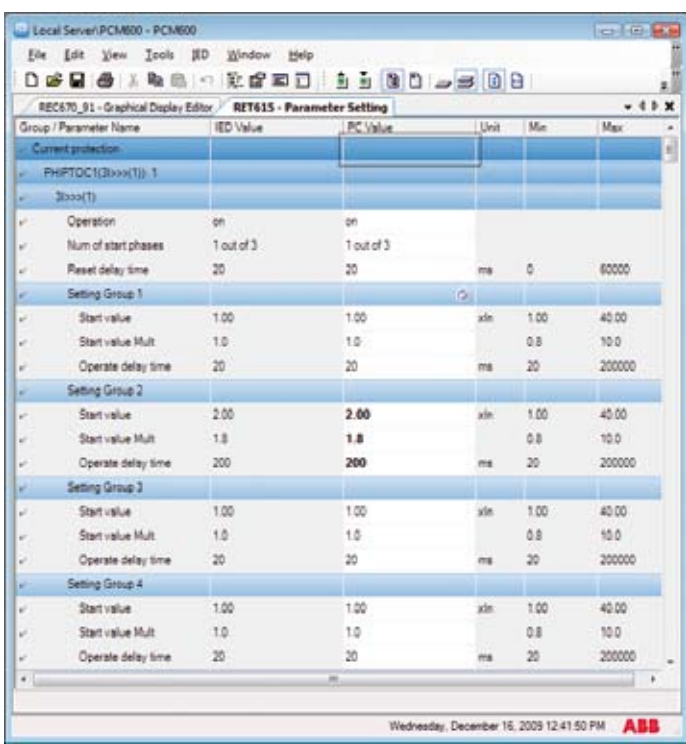

L'outil de réglage des paramètres vous permet de modifier ou de visualiser tous les paramètres d'un dispositif, pour tous les groupes de réglage. En lisant les paramètres du dispositif, l'utilisateur peut facilement comparer les valeurs affichées sur le PC à celles de l'appareil.

# Pour une exploitation optimale de votre système d'élimination des défauts

## Gestion avancée du réglage des paramètres

Le PCM600 inclut des fonctions de filtre avancées pour gérer le réglage des paramètres. Le mode normal permet à l'ingénieur responsable des relais de visualiser et de modifier rapidement les paramètres les plus importants, tandis que le mode avancé affiche tous les paramètres. Le réglage des paramètres peut être stocké dans le PCM600 comme valeurs primaires, ce qui simplifie les calculs de réglage.

Le PCM600 vous offre un contrôle total des paramètres mis à jour. Vous pouvez lire les réglages courants présents dans un dispositif intelligent à l'aide de l'outil lorsque le dispositif est en service. Après avoir modifié les paramètres souhaités, la fonction de filtre du PCM600 vous permet de comparer facilement les paramètres modifiés aux réglages initiaux. De cette façon, vous pouvez vous assurer que les réglages prévus ont bien été modifiés et que les valeurs sont correctes avant que les nouveaux réglages ne soient transférés vers l'IED.

Le PCM600 présente les réglages côte à côte, en différents groupes, ce qui facilite la comparaison et la coordination des réglages entre groupes. Ces caractéristiques réduisent le temps nécessaire pour la mise en service et la maintenance. Le PCM600 permet de retourner aux réglages par défaut vérifiés dans le dispositif, et ce à tout moment après la mise en service de l'appareil.

#### Gestion intégrée des incidents

La gestion des incidents est essentielle tout au long de la durée de vie d'un poste. Le PCM600 scanne et récupère les informations sur les perturbations afin de générer automatiquement un fichier de compte-rendu. La fonction de compte-rendu automatique permet aux ingénieurs de relais de se concentrer sur l'analyse des perturbations plutôt que sur la collecte des données. L'agencement et le contenu du rapport peuvent être adaptés pour répondre aux besoins des différents abonnés. Cette fonction réduit considérablement le temps nécessaire pour gérer les rapports de perturbations et permet aux ingénieurs de relais de consacrer plus de temps aux perturbations complexes nécessitant une attention particulière.

Les fichiers de perturbations sont stockés dans les dispositifs intelligents au format COMTRADE, le format standard de fait. Ceci vous permet de visualiser les enregistrements des perturbations en utilisant un outil ABB ou n'importe quel autre logiciel de votre choix disponible sur le marché. Les enregistrements de perturbations stockés sur les dispositifs intelligents peuvent être lus grâce à un programmateur. Une fois les fichiers de perturbations transférés, le PCM600 peut automatiquement générer un rapport d'incident qui est alors envoyé immédiatement par email aux abonnés. Ceci réduit l'intervalle de temps entre la détection des perturbations et les actions correctives.

### Rapport d'incident

Numéro Ider

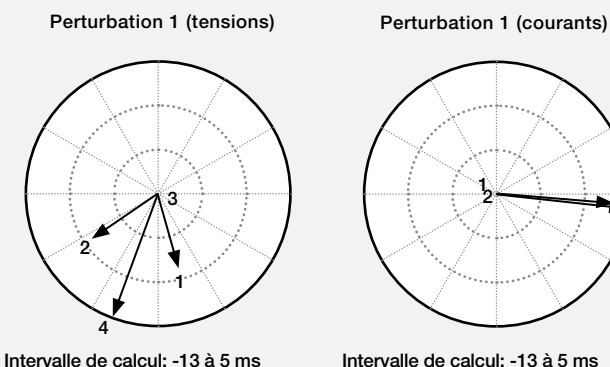

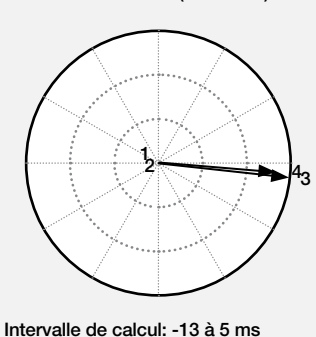

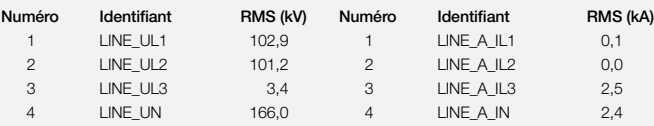

Perturbation 1

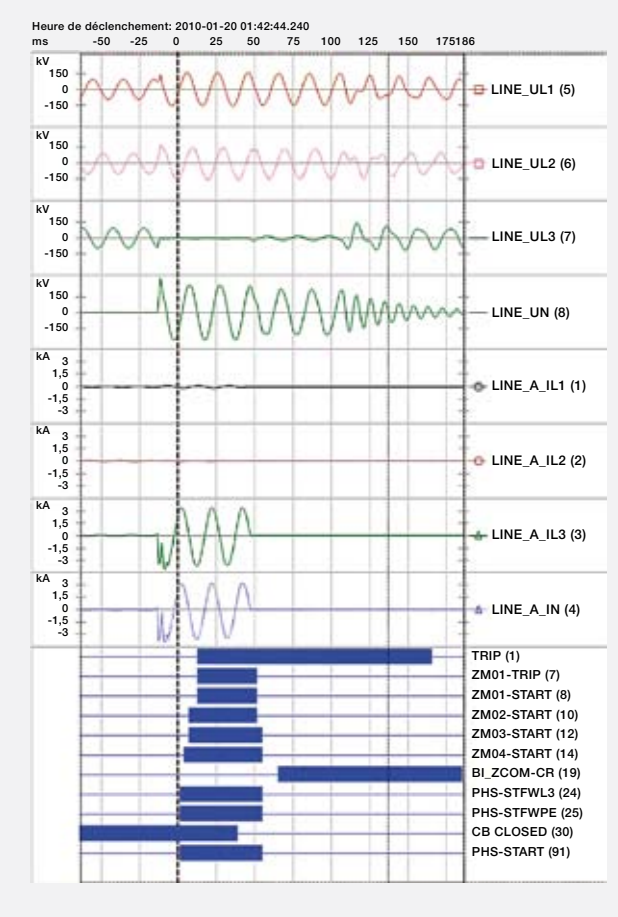

#### Simplifiez vos tâches quotidiennes

En plus de la nouvelle façon de gérer les rapports sur les perturbations, l'interface utilisateur basée sur Microsoft Windows® de PCM600 rend vos tâches quotidiennes plus simples et plus efficaces. Les nombreuses fonctions familières et faciles à utiliser augmentent le confort d'utilisation. Toutes les instructions nécessaires à l'utilisation de PCM600 sont intégrées à l'outil. L'aide contextuelle et interactive en ligne donne les instructions aux utilisateurs, étape par étape. Une fonction de recherche efficace vous aide rapidement en proposant des solutions aux problèmes auxquels vous êtes confronté. Vous pouvez également imprimer n'importe quelle page de l'aide en ligne. De la même façon que sur n'importe quelle application Windows®, vous pouvez accéder aux informations relatives à un sujet en appuyant sur la touche de fonction F1 de votre clavier.

En tant qu'utilisateur de PCM600, vous disposez également de conseils supplémentaires affichés à l'écran via les fonctions des barres d'outils. De plus, vous avez directement accès à la documentation des dispositifs intelligents depuis l'outil PCM600, à l'aide d'un simple clic de souris.

#### Surveillance et gestion des perturbations pendant le service

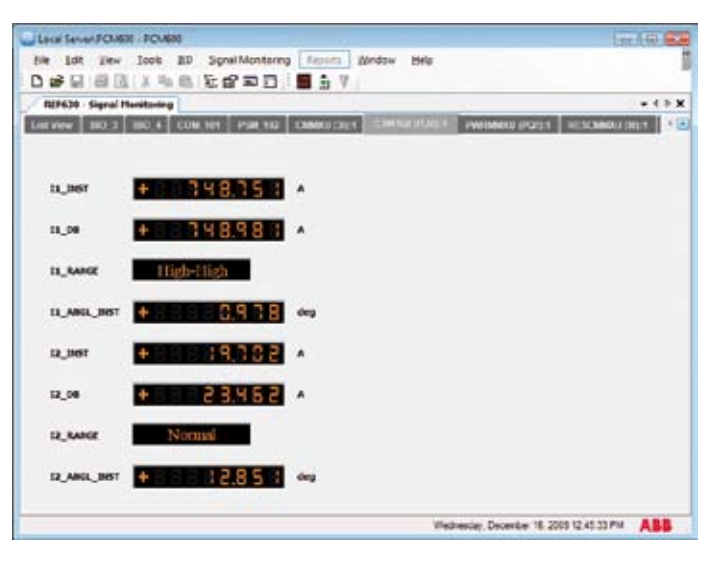

La fonction de surveillance des signaux fournit des informations en ligne sur les quantités mesurées et sur l'état des signaux d'entrée et de sortie binaires.

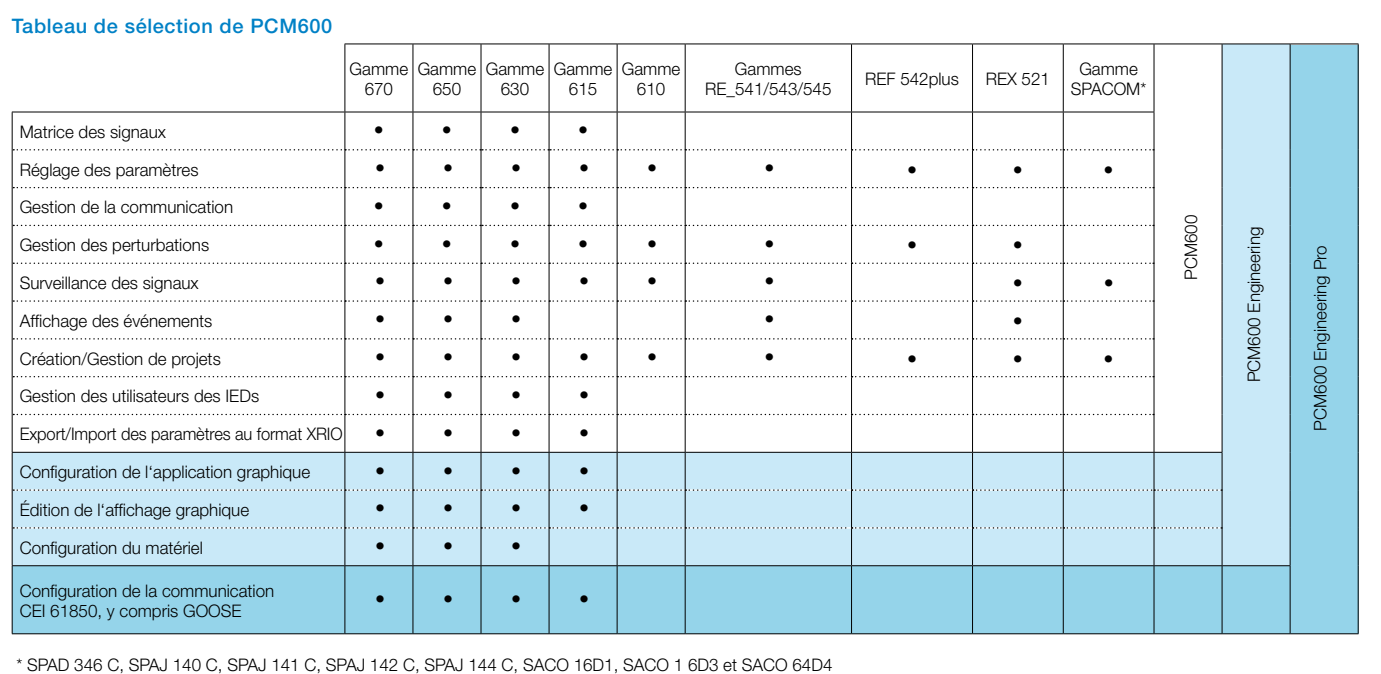

#### Caractéristiques et fonctions

- • Outil à l'architecture flexible
- • Facilité d'adapter les dispositifs intelligents aux exigences du réseau électrique
- • Support pour pouvoir réutiliser facilement l'ingénierie de base grâce à l'importation/exportation en langage SCL
- • Aide en ligne et conseils à l'écran considérables
- • Menus contextuels et barres d'outils
- • Gestionnaire de mises à jour pour une gestion simple des mises à jour et extensions
- • Gestion des utilisateurs et des privilèges d'accès
- • Gestion de projet; import/export/copier/coller/redonner un nom
- • Scrutation programmée des fichiers de perturbations
- • Compte-rendu automatique sur les perturbations
- • Modèles de rapports de perturbations configurables
- • Outil de configuration graphique avancé avec validation de l'ensemble de la configuration des dispositifs intelligents
- Matrice de signaux pour un raccordement aisé des signaux
- • Support efficace pour la configuration graphique de l'application IED; par exemple, les indications de couleur facilitent l'affectation correcte des signaux aux entrées/sorties physiques et donnent un aperçu clair concernant les signaux affectés/non affectés
- • Surveillance graphique en ligne des signaux analogiques et binaires internes de l'application
- • Surveillance en ligne des indications des diodes électroluminescentes (LED)
- • Filtrage des paramètres pour différents utilisateurs
- • Export / Import des paramètres au format XRIO
- • Contrôle total de toutes les mises à jour des réglages de paramètres
- • Configuration et réglages documentés
- • Utilisation des unités et des symboles CEI et ANSI
- • Commande forcée des sorties binaires (disponible selon la capacité des dispositifs intelligents)

#### Communication

- • Communication TCP/IP rapide et fiable
- • Connexion à distance
	- via le réseau LAN ou WAN (Ethernet)
	- via modem à composition automatique; directe (communication SPA au sein du poste)
- • Transfert de fichiers FTP via les réseaux LAN/WAN (Ethernet)

### Prise en charge des dispositifs de protection et de contrôle-commande

- • Gamme Relion: gammes 670, 650, 630, 615 et 610
- Gammes REX 521 et RE 54
- • Certains relais SPACOM

#### Systèmes d'exploitation admis

- Microsoft Windows 2000 SP4
- • Microsoft XP Professional Edition, service pack 2 ou version ultérieure
- Microsoft Windows 7
- Microsoft Windows Vista

#### Matériel requis, minimum/préconisé

- • Processeur: Pentium 900Mhz / Pentium 2 GHz
- • Mémoire vive (physique): 1Go / 3Go
- • Espace libre sur le disque dur: 1Go / 4Go
- • Moniteur: 1024 x 768 / 1280 x 1024
- Communication: porte Ethernet
- • Porte sérielle (RS-232) ou convertisseur USB/RS-232 si la communication est basée sur le protocole SPA
- • Câble optique/électrique (RS-232) pour la communication frontale si la communication est basée sur le protocole SPA

# Contactez-nous

# **ABB AB**

Substation Automation Products SE-721 59 Västerås, Suède Tél. +46 21 32 50 00 Fax +46 21 32 42 23

# **ABB Oy**

Distribution Automation P.O. Box 699 FI-65101 Vaasa, Finlande Tél. +358 10 22 11 Fax +358 10 22 41094

**www.abb.com/substationautomation**

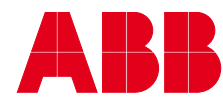